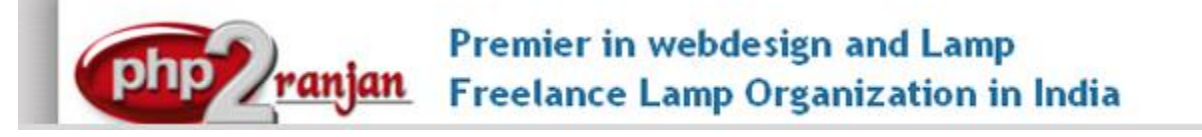

Website[: http://www.php2ranjan.com/](http://www.php2ranjan.com/) **Contact person**: Ranjan **Mobile/whatsapp**: 91-9347045052, 09032803895 Dilsukhnagar, Hyderabad, India **Email:** purusingh2004@gmail.com **Skype:** purnendu\_ranjan

## Course name: **Ajax and JQuery Training with Live Project**.

CAN YOU CALL/WHATSAPP ME AT 91-9347045052 TO MY MOBILE TO PLANNING AND EXECUTION OF THIS TRAINING. Can you attend demo class today or tomorrow, call me once.

## Project Covered During Training:Real Time Project Training

Real Time Project: Trainer is going to teach one real time Project using **Ajax and Jquery** which is going to be Real Time Experience. The Trainer will give you one assignment project also and you will do assignment project in your home to make sure that you understand the subject clearly.

**Watch Ajax and JQuery Demo Video Here: <https://youtu.be/YefAdA9FQDM>**

**Why Training with Us?**

.

I am giving **Ajax and JQuery** training with Real Time projects. This project is Real Time project in **ajax and juery**. This project will help definitely in your job.

**Certification:** Yes I will provide you Certificate after successfully attending the class this will help you in job assistance. I am also helping you in help placement.

Placement and Job: I will give placement assistance. Because I am giving you real time training with live project so definitely it will help you in job. I have tie up with good company who hire my students.

My address for Class room training: Ruchiwebsolutions,#201, Datta Sai complex ,Beside IKON hospital, Landmark: Near to Vijaya Diagnostic Centre, Dilsukhnagar, Hyderabad, call if any problem to 09347045052.

# **Trainer Profile:**

I am Ranjan master degree in computer from Utah State University, USA. I am part of PHP2Ranjan in Hyderabad, India. I have total 13 years of experience in PHP and mysql with **Ajax and JQuery.** I have developed 350 dynamic website till now on php/mysql/joomla/drupal/wp. I have 13 years of experience in Online and class room training. I already gave the training to some of the corporate company from UK, USA, Malaysia and India in PHP, mysql, javascript, html, css, Ajax, joomla and open source. I have worked with international clients based in USA, UK, Canada, Netherlands, Australia, Italy, Ireland, France etc. I have worked on many different projects - ranging from small software to complex web applications.

I have a training Institute in Hyderabad with the name "Complete Lamp Institute" in Dilsukhnagar, Hyderabad, AP, India. I have already given training of 2500 Students till now, and all working in MNC and Software web Development Company.

**Our Teaching style:** I give real time training with LIVE PROJECT IN Ajax and JQuery. Basically I am developer of 13 yrs of experience so I will try to give my best output in Ajax training.

## Course subjects:

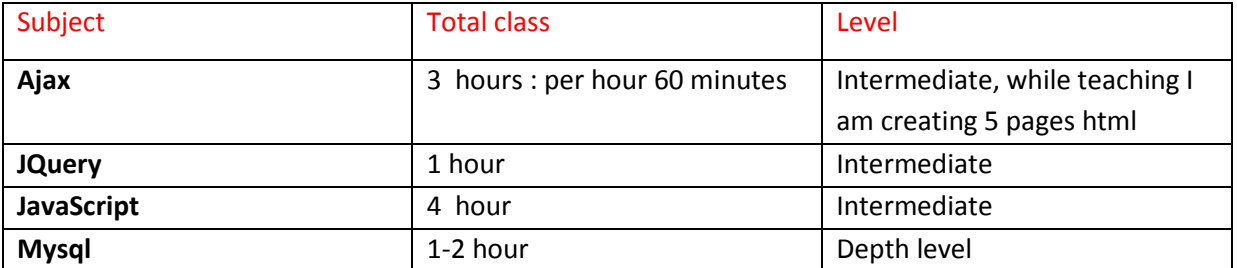

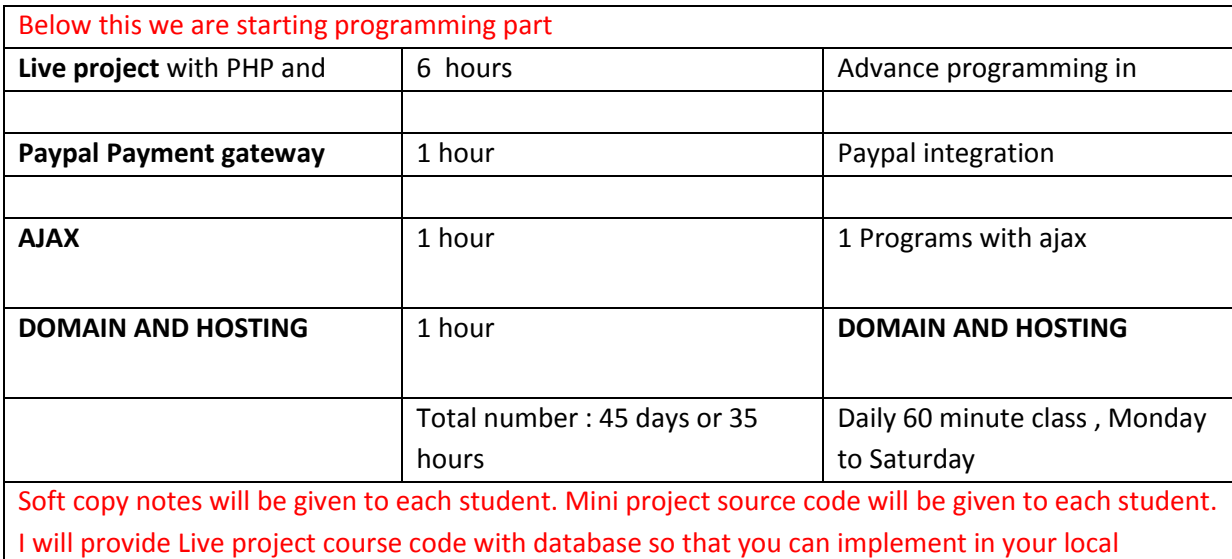

machine. Each session will be recorded video and given.

Important notes: I will teach you in such a way that you can apply for One year experience job also.

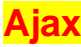

### A. Key Concepts

- I. GET vs. Post
- II. Data Types
- III. A Is for Asynchronous
- IV. Same-origin Policy and JSONP
- V. Ajax and Firebug
- B. jQuery's Ajax-related Methods
	- \$.Ajax
	- \$.Ajax Options
	- II. Convenience Methods
- C. \$.fn.load
- D. Ajax and Forms
- E. Working with JSONP
- F. Ajax Events

### **JavaScript Basics**

- A. Syntax Basics
- B. Operators
- I. Basic Operators
- C. Operations on Numbers and Strings
- D. Logical Operators
- E. Comparison Operators
- F. Conditional Code
- G. Truth and Falsie Things
- H. Conditional Variable Assignment with the Ternary Operator
- I. Switch Statements
- J. Loops
- . The for Loop
- K. The while Loop
- . Breaking and Continuing
- L. Reserved Words
- M. Arrays
- N. Objects
- O. Functions
- . Using Functions
	- I. Self-executing Anonymous Functions
	- II. Functions as Arguments
	- P. Testing Type
- Q. Scope
- R. Closures

### **Outline Jquery**

**Day 1: Getting Started with jQuery**

- Downloading and use jQuery
- Syntax overview
- Understanding jQuery chaining
- Anatomy of a jQuery Script
- Creating your first script(s)

### **Day 1: Selecting, Decorating and Enhancing**

- Using basic jQuery filters
- Using basic jQuery attribute filters
- Child, content and visibility filters
- Traversing document content
- Setting CSS Properties
- Adding CSS classes

#### **Day 2: Manipulating Content**

- Creating, Setting and Getting Content
- Manipulation of Attributes
- Inserting Content
- Working with CSS Information

### **Day 3: Animation Effects**

- How events work
	- o jQuery Event Object
	- o Binding events
- Effect functions: animate(), click(), hover(), toggle()
- Creating a simple image slideshow
- Using Plug-in: Tabs, Panels and Panes examples
- Using jQuery for Form Validation

### **Day 4 + Day 5: jQuery UI and Forms and real time examples**

- Using JQuery Mobile
- Overview of features
- Understanding page architecture Creating using headers, footers, and toolbars
- Navigation bars and button basics
- Touch and Scroll Events

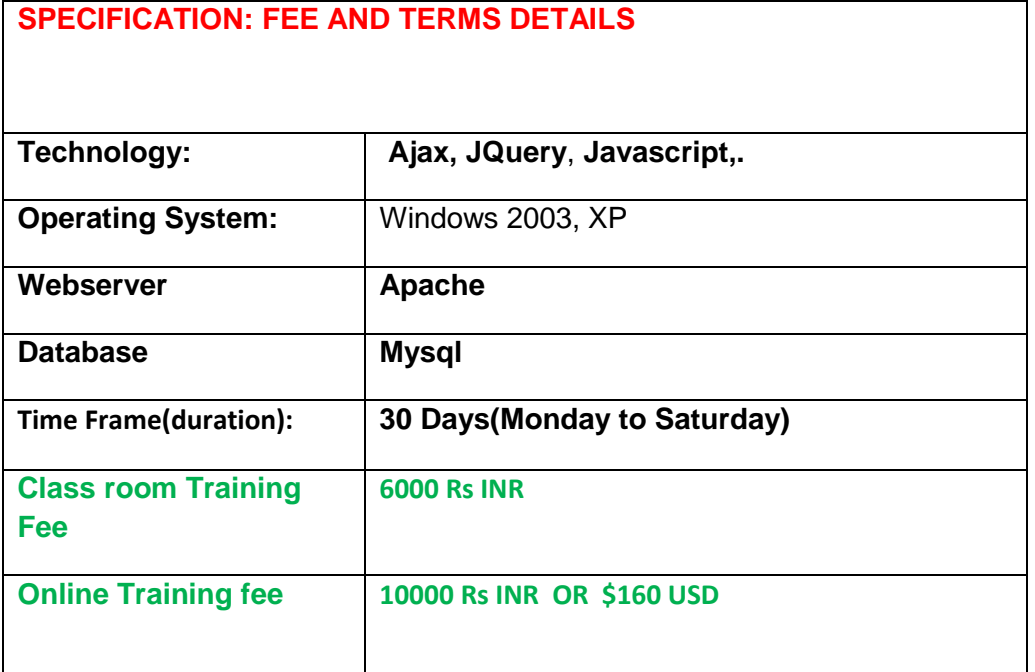

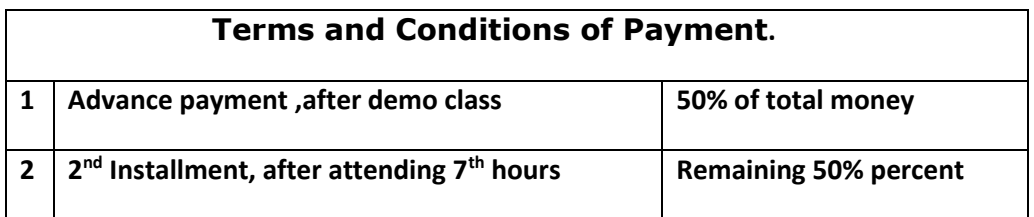

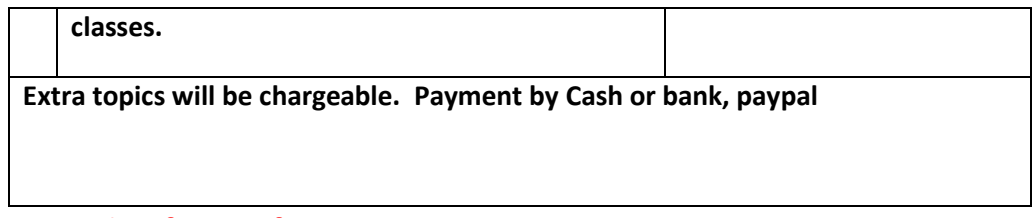

Required Software for Training: Note: I will provide all the software.

- 1) XAMPP Software
- 2) Dreamweaver, skype

 3) I will take class though Gotomeeting for online class. Every session will be created on video for online class. Class room training will be given at my office location.

Payment though PayPal : Send payment in my ICICI or HDFC Bank Account or in my PayPal id PayPal id: [payment.ruchiwebsolutions@gmail.com](mailto:payment.ruchiwebsolutions@gmail.com)

## **P. Ranjan Raja,**

Director Complete LAMP Institute – Business Development For any questions you may have you may contact myself a[t purusingh2004@gmail.com](mailto:purusingh2004@gmail.com) For any doubt and clearance, call me/whatsapp in India: 91-9347045052 Website[: http://www.php2ranjan.com](http://www.php2ranjan.com/)

Payment terms: No refund policy after attending two class.